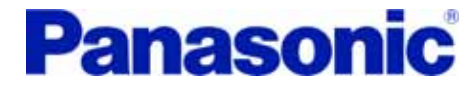

# **A4**ファミリーのゲイン調整

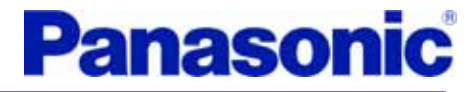

A4

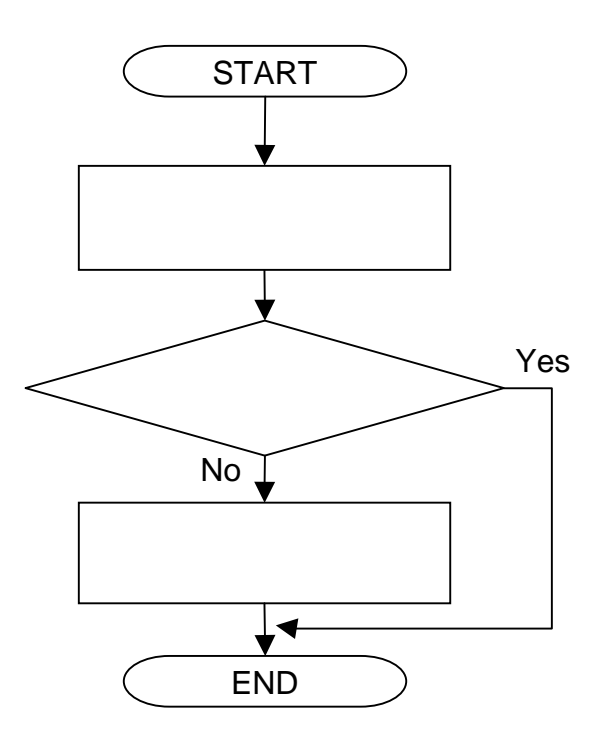

## **Panasonic**

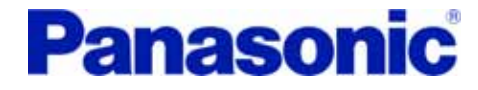

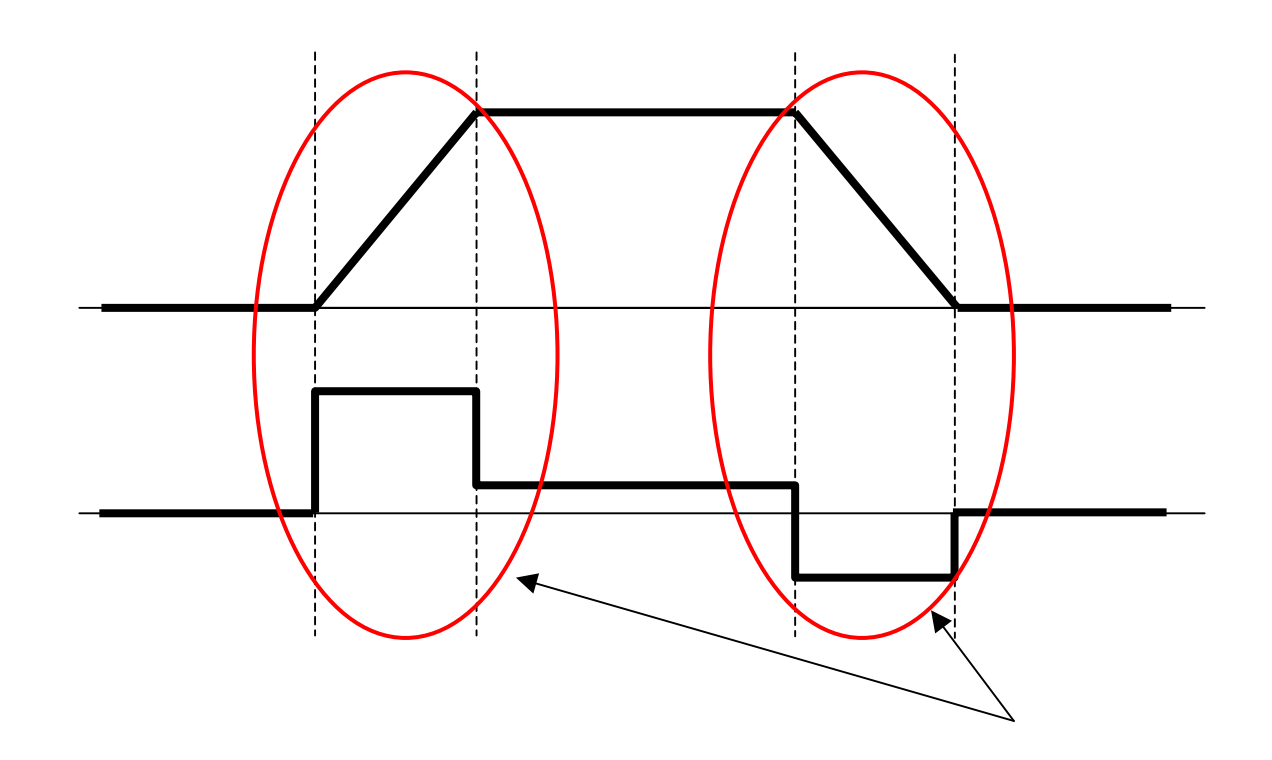

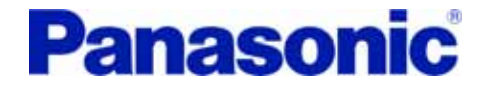

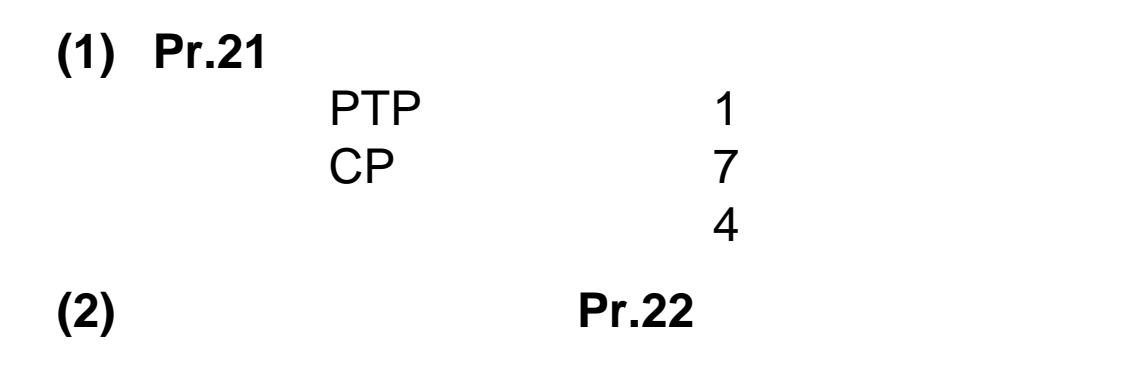

### PANATERM

- **(3) Pr.21 = 0** (2) Pr.21 0
- **(4) EEPROM** EEPROM

## **Panasonic**

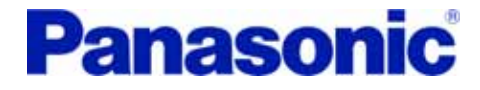

**(1) Pr.21 = 0 (2) Pr.23 = 0 (3) Pr.30 = 1**、**Pr.31 = 0** 1 $Pr.30 = 0$  $0$  1 **(4)** ゲインの初期値を次のように設定 **Pr.10 = 50** $0 \quad 1 \quad 30$ **Pr.11 = 1000** 1 50 **Pr.12 = 50** 1 **Pr.13 = 0** 1 **Pr.14 = 50** $0$  1 100 **Pr.15 = 0Pr.20 = 100** $\mathbf 0$ MSMA4kW

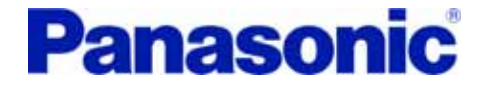

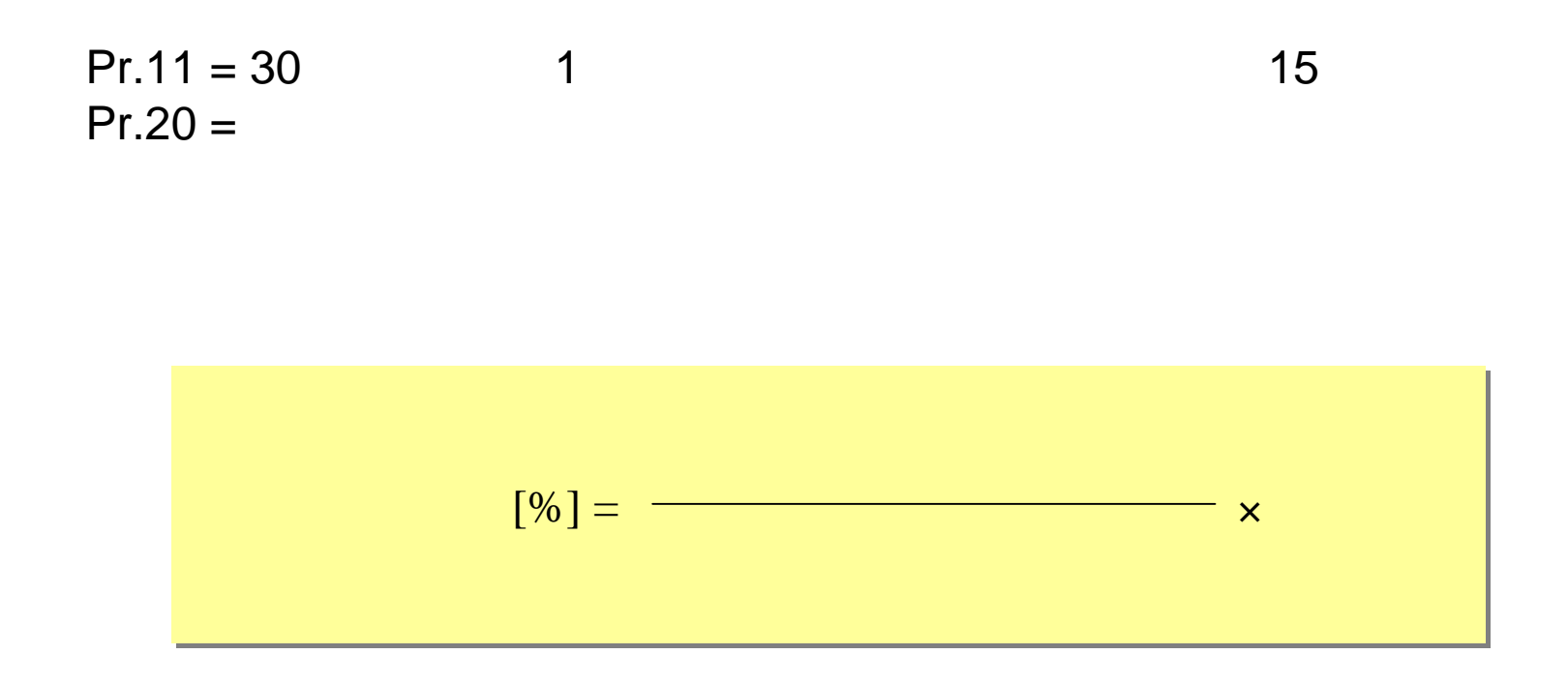

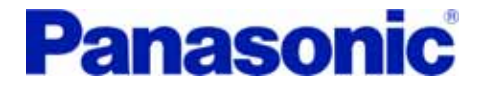

### PANATERM

**(1) Pr.11** 1

**(2) Pr.10** 1